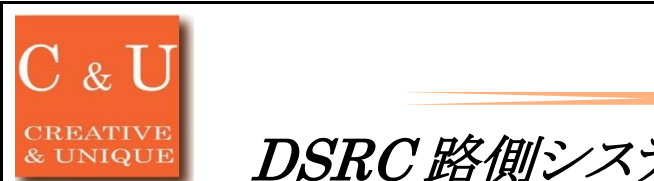

DSRC 路側システムによる渋滞調査への応用例

**MICRONIX** 

# ◇ETC車載器を利用した渋滞調査をDSRC路側システムME9300で構築する方法

#### [アプリケーション ~\*Application\*~]

DSRC路側システムME9300は、高速道路で使われているETCを利用したシステムです。車両に搭載されたETC車載器と通信を行い、WCN(Wireless Call Number)と呼ばれる車載器固有のIDを取得します。このWCNを活用することで、例えばある路線の2点間の渋滞調査へ応用できます。 ME9301(DSRCアンテナ)が取得したWCNは、ME9303(専用I/Fケーブル)を介してME9302(インタフェースボックス)へ送信されます。ME9302はイー サネットポートを備えているため、LAN、WAN等の回線を経由し、取得したWCNを外部のPC等に転送することが可能です。また、外部PCからME9300 システムに対し、WCNの取得開始、終了を制御することができます。 ここでは、渋滞調査システムをME9300で構築する方法を示します。

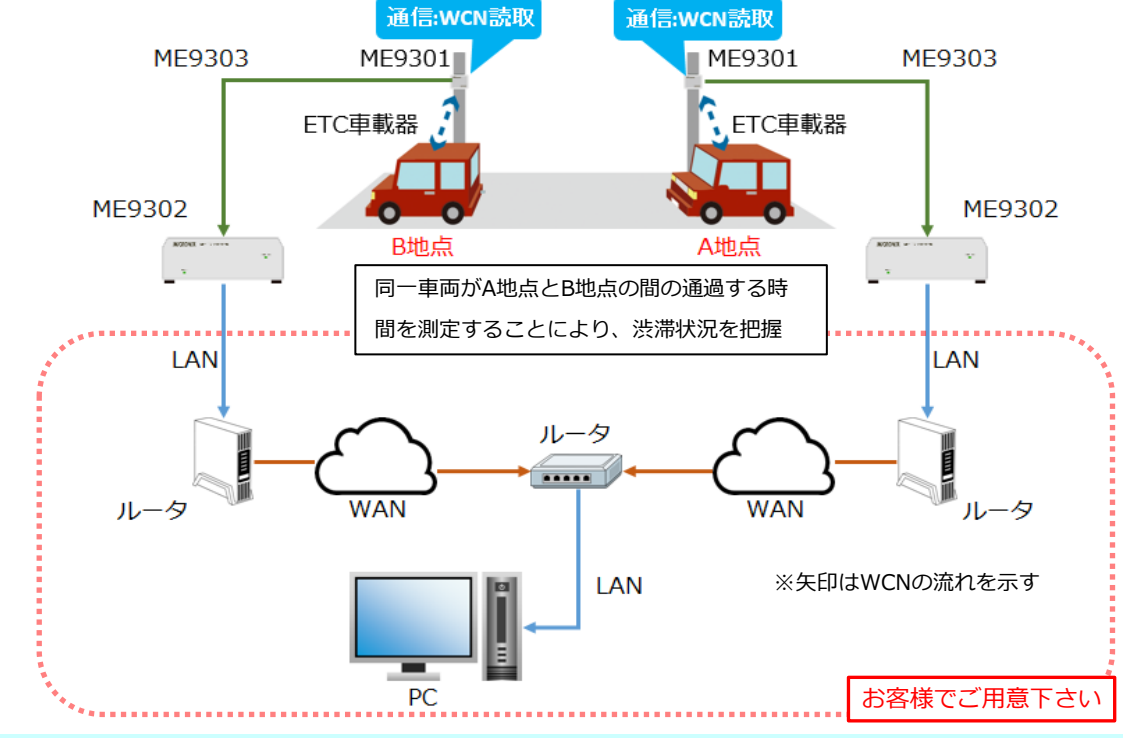

[ソリューション ~\*Solution\*~]

## 【システム構成】

WCNの取得を行う2地点(A地点およびB地点)では、支柱等にME9301(防水仕様)を設置し、風雨を避けられる場所にME9302(非防水仕様)を設置し ます。ME9301とME9302は専用I/FケーブルME9303で接続します。ME9302からPCまでの間はLAN(イーサネット)で接続しますが、必要に応じてWAN (固定回線やLTEのような無線回線等)を経由します。ME9301は指定されたIPアドレスへWCNを送信するので、送信先としてPCのIPアドレスを設定しま す。

## 【WCNの取得開始と終了】

ME9300システムは、PCからUDP/IPパケットを用いてコマンドを送信することにより制御します。またME9301が取得したWCNは同様にUDP/IPパケットと してPCに送信されます。WCN取得開始はPCから"START"コマンドを発行します。この後、ME9301はWCNを取得する度にPCに対してWCNを送信しま す。WCNの取得を終了するには、PCから"STOP"コマンドを発行します。

#### 【WCNによる渋滞状況の把握】

A地点およびB地点のME9300システムは、通過した車両のWCNを即時にPCに送信します。PCではWCNを受信したタイミングで時刻情報とともにWCN をDBに記録しておきます。A地点で記録された車両のWCNがB地点で再度取得できた場合、その取得時刻を比較することによって、2地点間を通過す るのにかかった時間が得られます。この時間を元に、A地点、B地点間の渋滞状況を把握することができます。また、どの時間帯が渋滞しやすいか、と いった情報も得る事が出来ます。これを発展させ、交差点を含めた区間で3点以上のME9300システムを設置することにより、どの経路からの流入が多 いか、などの情報を得る事も可能となります。

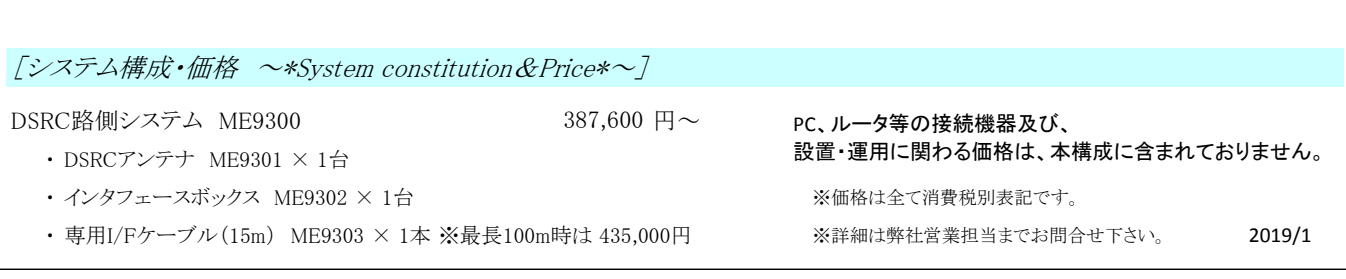

マイクロニクス株式会社 〒193-0934 東京都八王子市小比企町2987-2

TEL. 042-637-3667 FAX. 042-637-0227

URL http://www.micronix-jp.com E-mail micronix\_j@micronix-jp.com